#### CSE 444: Database Internals

#### Lecture 3 DBMS Architecture

#### Announcements

- Should be well on your way to finishing part 1
- <u>Tuple, TupleDesc</u>,
- Quiz 1 and 2 merge, 3 and 4 merge. Same work
- Lab 1 part 1 due tonight at 11pm
  - Turn in using script in local repo: ./turnInLab.sh lab1-part1
  - Remember to confirm that the tag has been applied in GitLab!
- HW1 is due on Friday at 11pm
  - Turn in by uploading to GitLab (will post instructions online) or submit a paper copy in class or office hours on the due date.
  - Helps you think about Lab 1 before implementing it... but don't wait until Wednesday to continue on Lab 1!!!
- 544M first reading assignment due on Friday
- Lab 1 is due next Wedter (18/17) at 11pm

# Late Days

- 4 late days total At most 2 per lab or homework
- Can use in 24 hour chunks at any time
- NO OTHER EXTENSIONS!
- Try to save late days for later in the quarter
- But no late days for final lab

### What we already know...

- **Database** = collection of related files
- **DBMS** = program that manages the database

## What we already know...

- Data models: relational, semi-structured (XML), graph (RDF), key-value pairs
- Relational model: defines only the logical model, and does not define a physical storage of the data

## What we already know...

Relational Query Language:

- Set-at-a-time: instead of tuple-at-a-time
- Declarative: user says what they want and not how to get it
- Query optimizer: from what to how

# How to Implement a Relational DBMS?

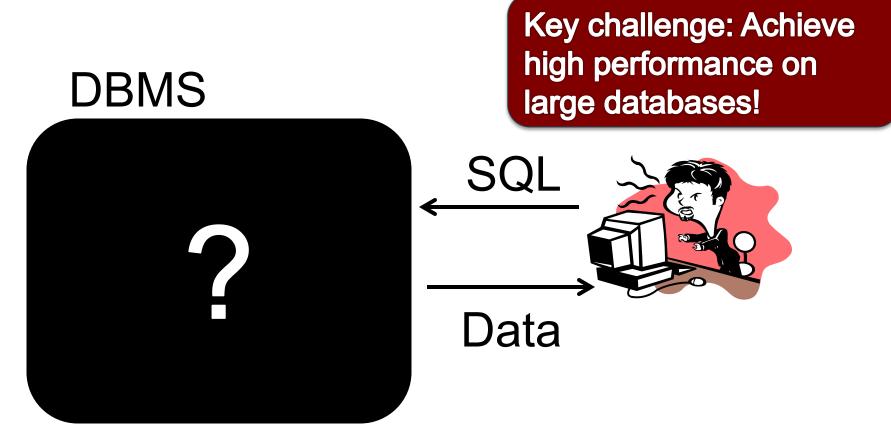

| Parser          |
|-----------------|
|                 |
| Query Rewrite   |
|                 |
| Optimizer       |
|                 |
| Executor        |
|                 |
| Query Processor |

|                 | Parser          |  |
|-----------------|-----------------|--|
|                 |                 |  |
|                 | Query Rewrite   |  |
|                 | Ontineiren      |  |
|                 | Optimizer       |  |
|                 | Executor        |  |
|                 |                 |  |
|                 | Query Processor |  |
|                 |                 |  |
| Access Methods  | Buffer Manager  |  |
|                 |                 |  |
| Lock Manager    | Log Manager     |  |
| Storage Manager |                 |  |

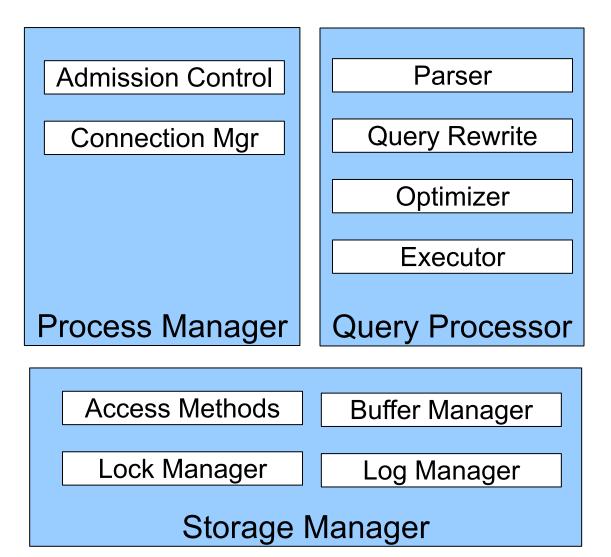

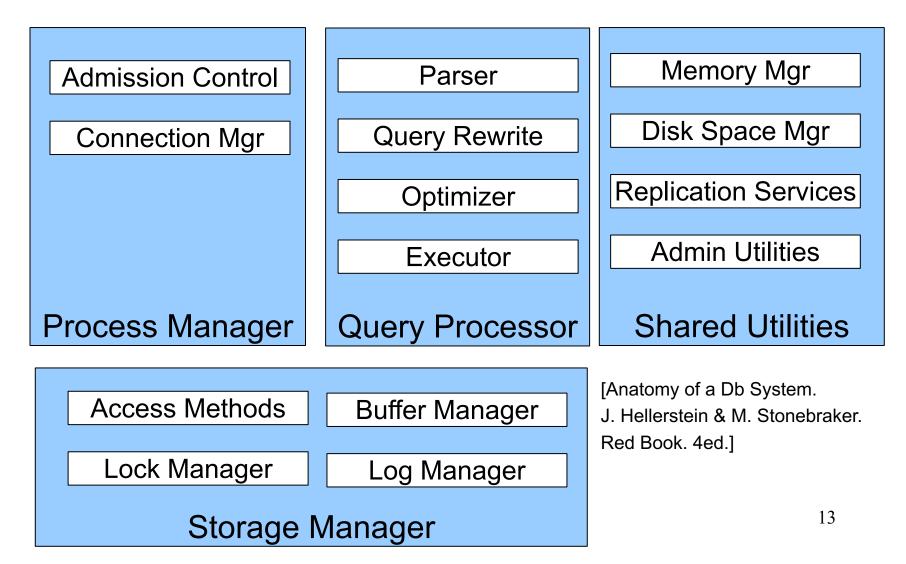

# **Goal for Today**

Overview of query execution

Overview of storage manager

# **Query Processor**

#### **Example Database Schema**

Supplier(sno,sname,scity,sstate)
Part(pno,pname,psize,pcolor)
Supplies(sno,pno,price)

**View: Suppliers in Seattle** 

CREATE VIEW NearbySupp AS SELECT sno, sname FROM Supplier WHERE scity='Seattle' AND sstate='WA' <sup>16</sup>

Supplier(sno,sname,scity,sstate)
Part(pno,pname,psize,pcolor)
Supplies(sno,pno,price)

# Example Query

• Find the names of all suppliers in Seattle who supply part number 2

```
SELECT sname
FROM NearbySupp
WHERE sno IN ( SELECT sno
FROM Supplies
WHERE pno = 2 )
```

# Query Processor

#### Step 1: Parser

- Parses query into an internal format
- Performs various checks using **catalog**

#### • Step 2: Query rewrite

- View rewriting, flattening, etc.

Supplier(sno,sname,scity,sstate)
Part(pno,pname,psize,pcolor)
Supplies(sno,pno,price)

## **Rewritten Version of Our Query**

```
Original query:
SELECT sname
FROM NearbySupp
WHERE sno IN ( SELECT sno
FROM Supplies
WHERE pno = 2 )
```

Rewritten query (expanding NearbySupp view):

```
SELECT S.sname
FROM Supplier S, Supplies U
WHERE S.scity='Seattle' AND S.sstate='WA'
AND S.sno = U.sno
AND U.pno = 2;
```

# Query Processor

#### Step 3: Optimizer

- Find an efficient query plan for executing the query
- A query plan is
  - Logical: An extended relational algebra tree
  - **Physical**: With additional annotations at each node
    - Access method to use for each relation
    - Implementation to use for each relational operator

#### Step 4: Executor

- Actually executes the physical plan

Supplier(sno,sname,scity,sstate)
Part(pno,pname,psize,pcolor)
Supplies(sno,pno,price)

# Logical Query Plan

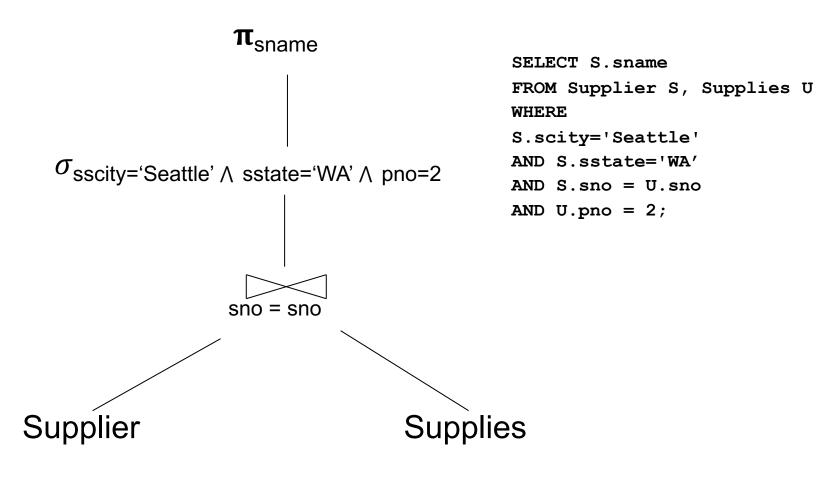

# Physical Query Plan

- Logical query plan with extra annotations
- Access path selection for each relation
   Use a file scan or use an index
- Implementation choice for each operator
- Scheduling decisions for operators

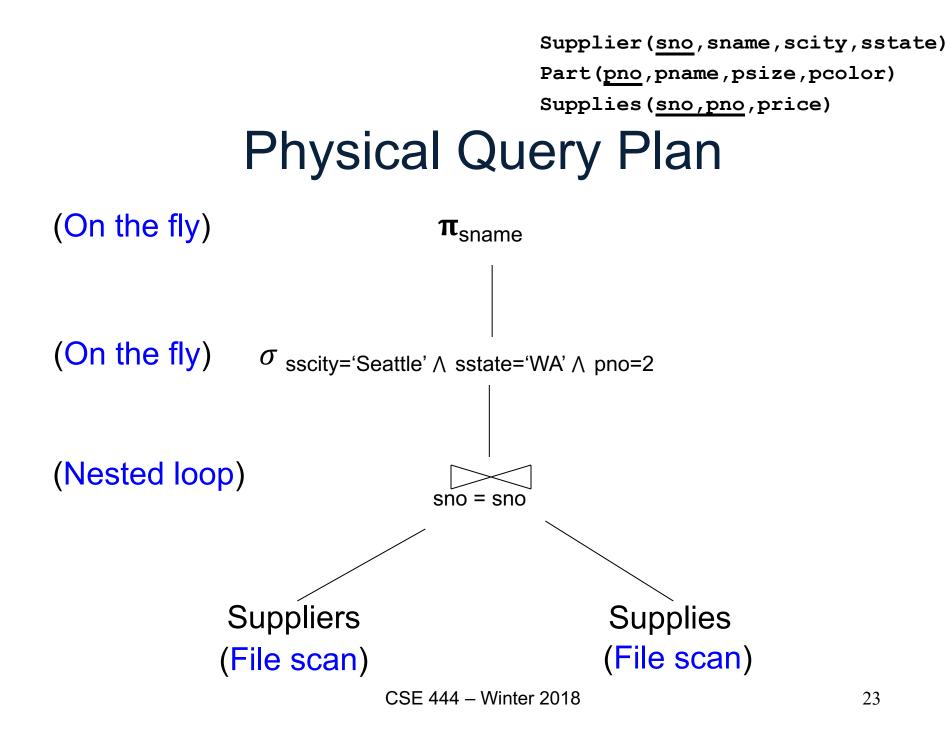

# **Query Executor**

## **Iterator Interface**

- Each operator implements this interface
- open()
  - Initializes operator state
  - Sets parameters such as selection predicate
- next()
  - Operator invokes next() recursively on its inputs
  - Performs processing and produces an output tuple
- **close()**: clean-up state
- Operators also have reference to their child operator in the query plan

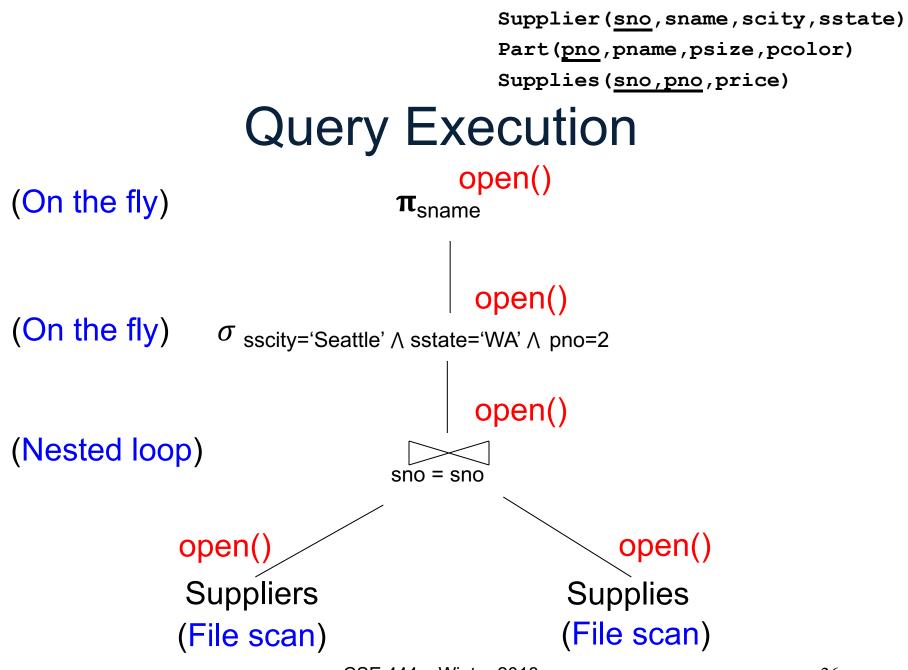

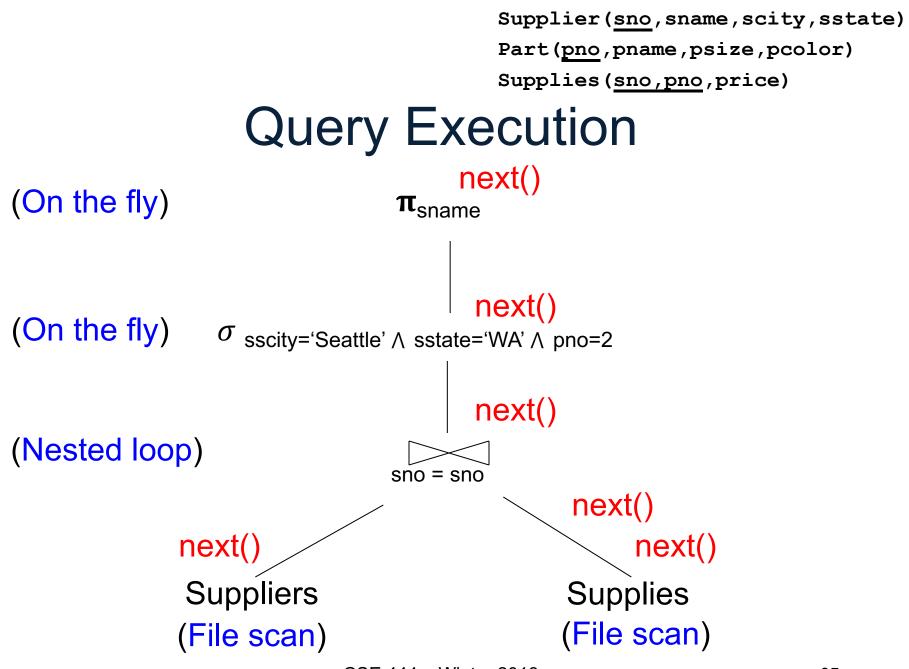

# Storage Manager

#### **Access Methods**

#### Operators: Sequential Scan, etc.

**Query Processor** 

Access Methods: HeapFile, etc. Buffer Manager Storage Manager

Disk Space Mgr

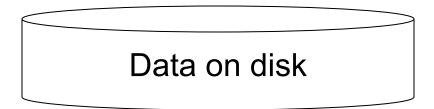

- Operators: Process data
- Access methods:
   Organize data to support
   fast access to desired
   subsets of records
- Buffer manager: Caches data in memory.
   Reads/writes data to/from disk as needed
- **Disk-space manager**: Allocates space on disk for files/access methods

## **Buffer Manager**

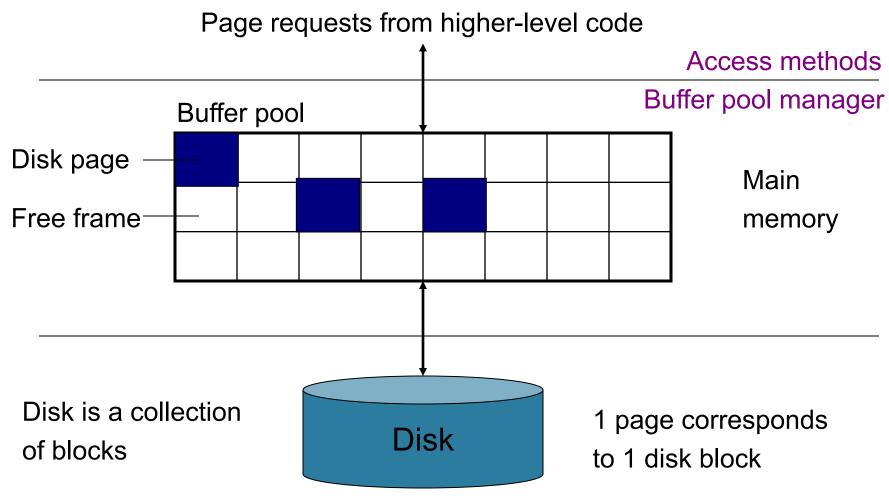

# Buffer Manager

- Brings pages in from memory and caches them
- Eviction policies
  - Random page (ok for SimpleDB)
  - Least-recently used
  - The "clock" algorithm (see book)
- Keeps track of which pages are dirty
  - A dirty page has changes not reflected on disk
  - Implementation: Each page includes a dirty bit

## Access Methods

- A DBMS stores data on disk by breaking it into *pages* 
  - A page is the size of a disk block.
  - A page is the unit of disk IO
- Buffer manager caches these pages in memory
- Access methods do the following:
  - They organize pages into collections called DB *files*
  - They organize data inside pages
  - They provide an API for operators to access data in these files
- Discussion:
  - OS vs DBMS files
  - OS vs DBMS buffer manager

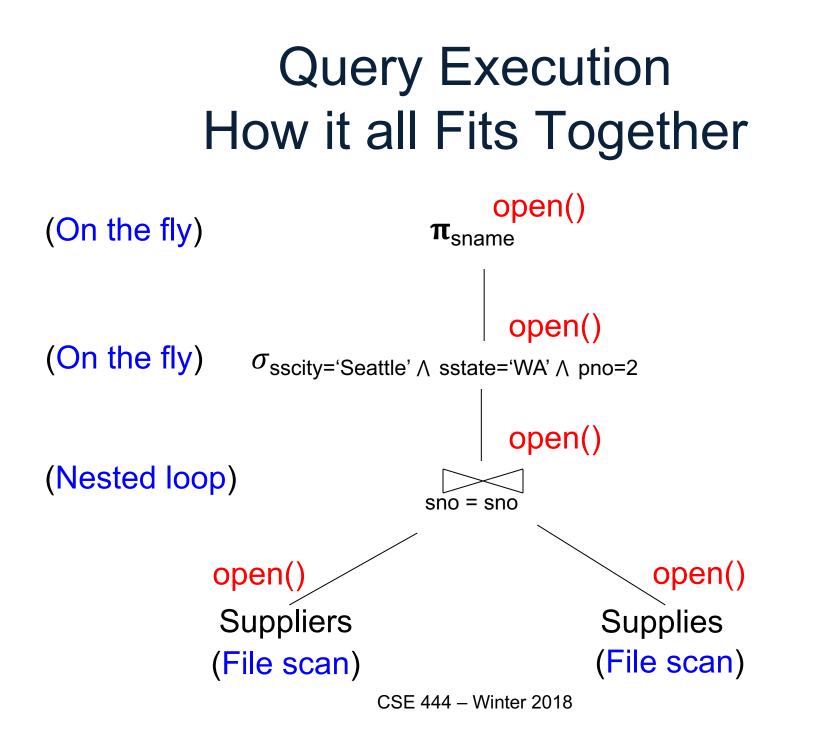

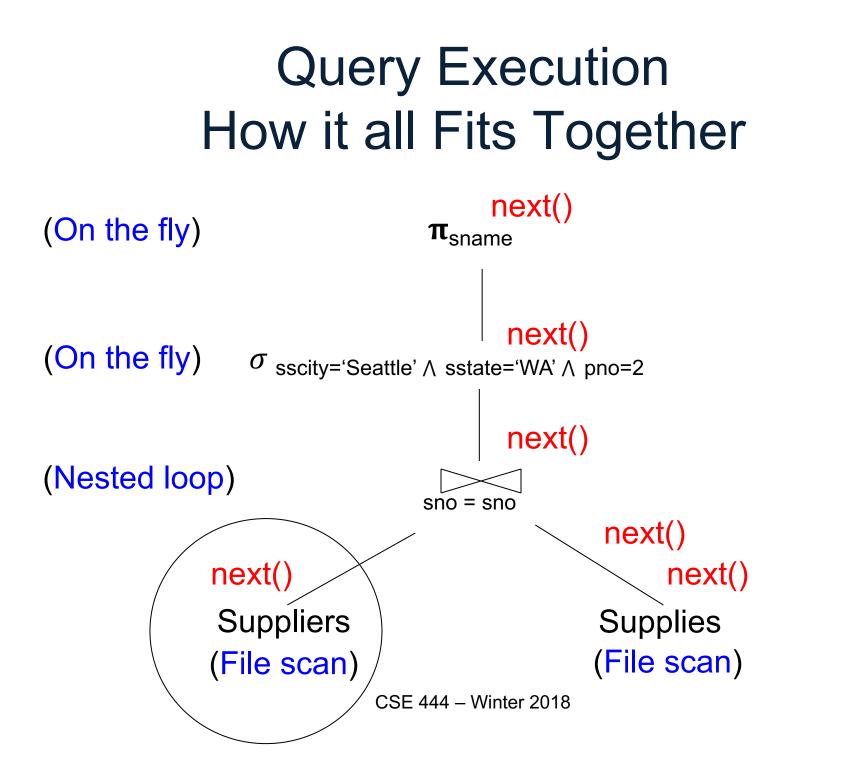

# Query Execution In SimpleDB

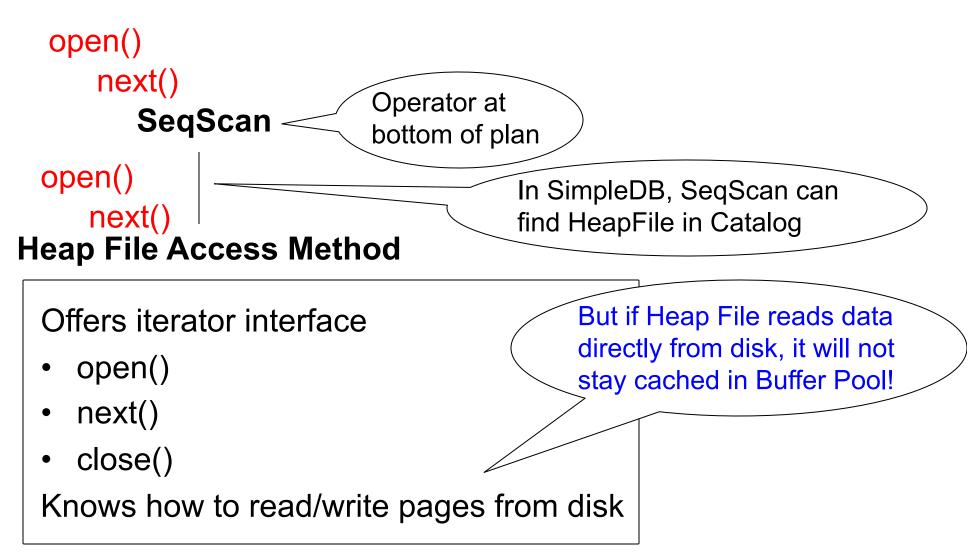

## **Query Execution In SimpleDB**

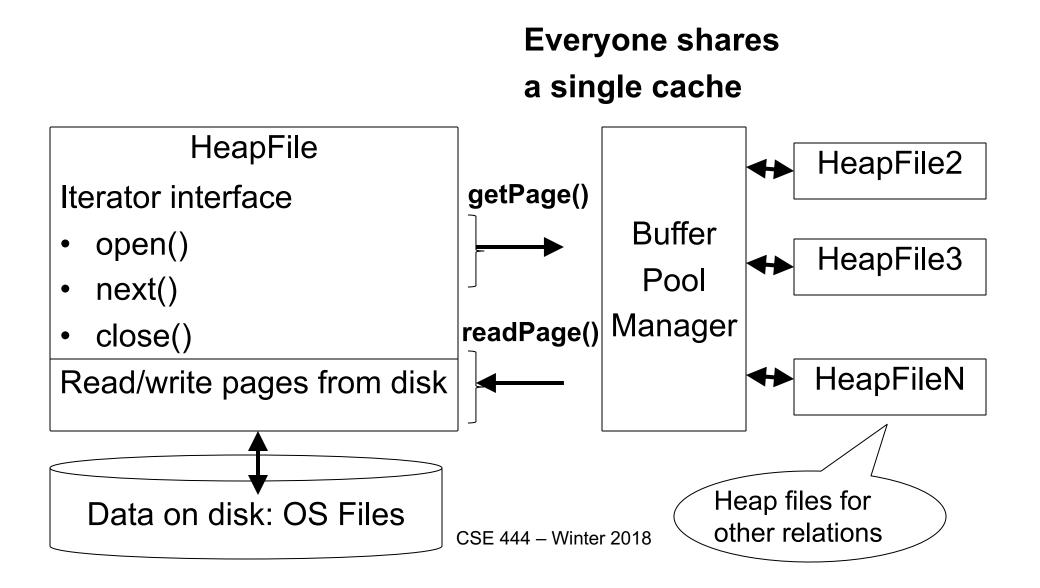

# HeapFile In SimpleDB

- Data is stored on disk in an OS file. HeapFile class knows how to "decode" its content
- Control flow:
  - SeqScan calls methods such as "iterate" on the HeapFile Access Method
  - During the iteration, the HeapFile object needs to call the BufferManager.getPage() method to ensure that necessary pages get loaded into memory.

•The BufferManager will then call HeapFile .readPage()/writePage() page to actually read/write the page.